# خت إشراف البوابة الإلكترونية جامعة دمياط

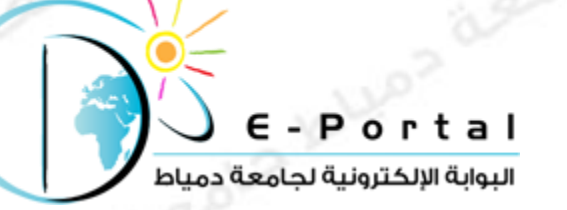

# بقة أفضل موقع للطالب الجامع

كيفية رفع موقع إلكتروني

علي موقع استضافة مجاني

http://www.

sola bluoz agola

**رابط المسابقة علي الفيس بوك** <https://www.facebook.com/DuStudentsWebsiteCompetition>

**للتواصل مع البوابة اإللكترونية**

**Email**: [portal@du.edu.eg](mailto:portal@du.edu.eg) Or [damiettaportal@gmail.com](mailto:damiettaportal@gmail.com)

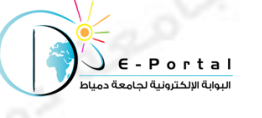

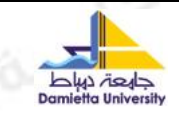

# **كيفية رفع موقع إلكتروني علي موقع استضافة مجاني**

في البداية قم باختيار احد مواقع االستضافة المجانية و قم بالتسجيل فيه , في هذا الشرح سنقوم بالتطبيق علي احد مواقع االستضافة و هو <http://www.freehostingeu.com/>

> قم بالدخول علي الموقع و اضغط علي زر "sign up Now" للتسجيل في الموقع كما بالشكل التالي

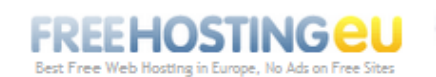

asols blue

free hosting eu & free domain name the best free hosting no ads, php mysql support & free EU domain!

Home Page = > Web Hosting = > Free Domain = > Sign Up Now = > Support = > Affiliates = > News = > Clients Login

## **B** FREE WEB HOSTING + PHP, MySQL and No Ads

FreeHostingEU offers professional and absolutely free hosting service powered by reliable cluster-based technology, and provides website hosting free packages that can suit any average personal site or small business website owner. You can see the main features of our free subdomain and free domain hosting plan listed and described below:

### **FREE HOSTING SERVICE FEATURES**

## Free Domains at .eu.pn / .me.pn

We provide a number of short domain name free web addresses such as www.sitename.eu.pn that are very easy to remember, and they look like real domains.

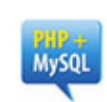

### Free PHP MySQL hosting

We support PHP scripts and MySQL databases, so that you can design powerful dynamic web sites and setup your own blogs, forums, photo gallery, guestbook, chat, etc.

## Free Joomla website

We provide free Joomla hosting service that includes a one-click installation and configuration of Joomla website including the selection of free Joomla templates, etc.

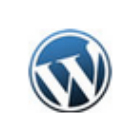

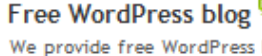

easy one-click install and conf well as selection of free WordF

قم بالضغط هذا

#### No Ads on Free websites

We do not add any advertisements on free hosted sites (no banners, no popups, no text ads), so that you can enjoy absolutely banner-free site hosting at ZERO cost!!

 **مشروع البوابة اإللكترونية بجامعة دمياط .. يتمنى لكم التوفيق**

- .00 FREE plan
- <sup>®</sup> Free Web Hosting No Ads at all
- <sup>0</sup> 200 MB of free web space
- <sup>o</sup> 4000 MB of monthly data transfer
- <sup>®</sup> 5 short web addresses (domains)
- <sup>®</sup> such as www.yourdomain.eu.pn
- <sup>®</sup> FREE Wordpress & Joomla hosting
- · FTP Account, Web-based file manager
- · Pop3/Imap, SMTP access, Webmail
- · PHP, MySQL, CGI, Perl, Flash support
- <sup>®</sup> Easy-to-Use Control Panel (demo)
- <sup>®</sup> FREE Instant Account Activation
- <sup>®</sup> and many more features...
	- ◆ Pre-Signup FAQ
	- FREE Hosting Plan Details
	- **SIGN UP NOW**

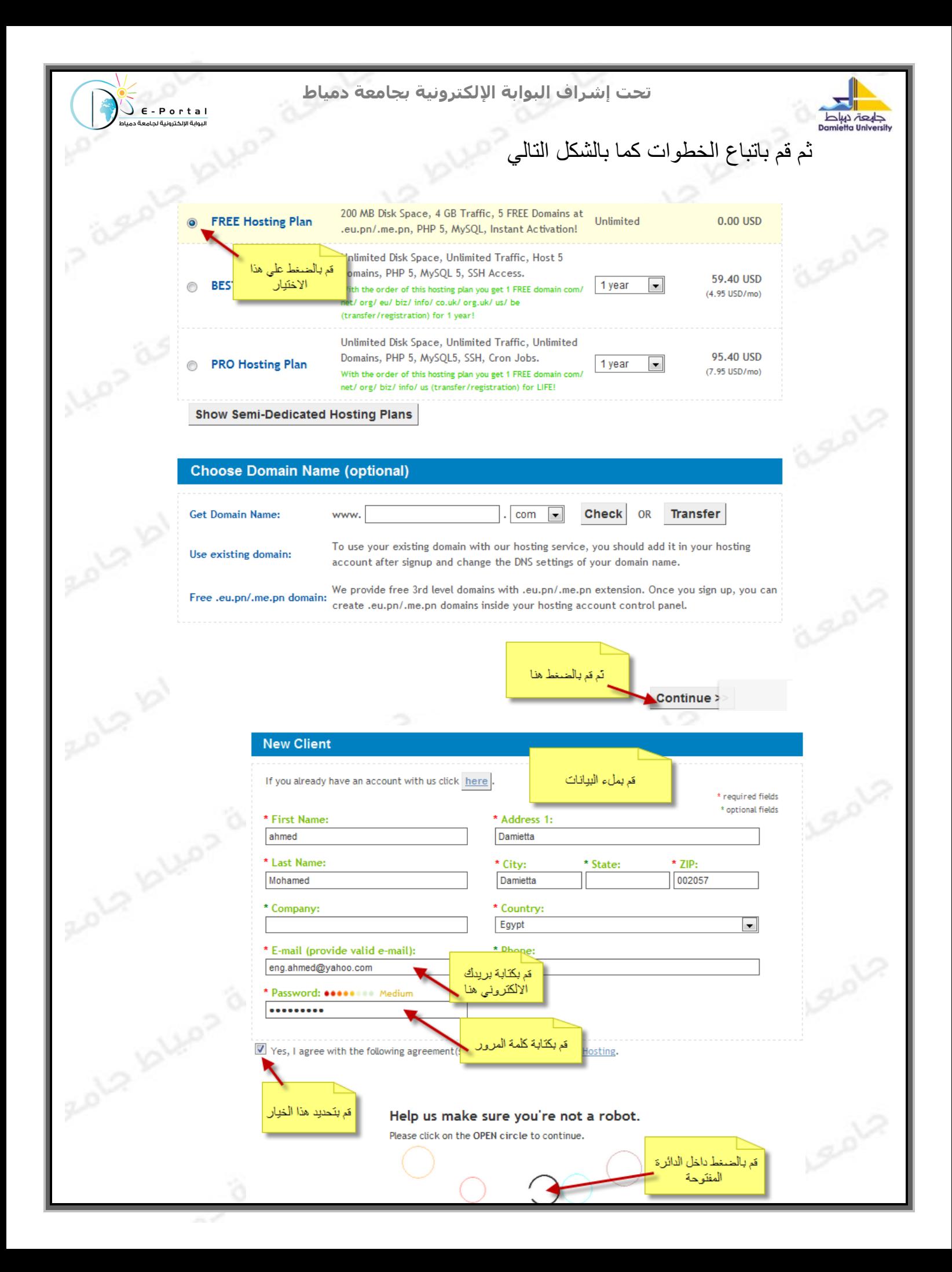

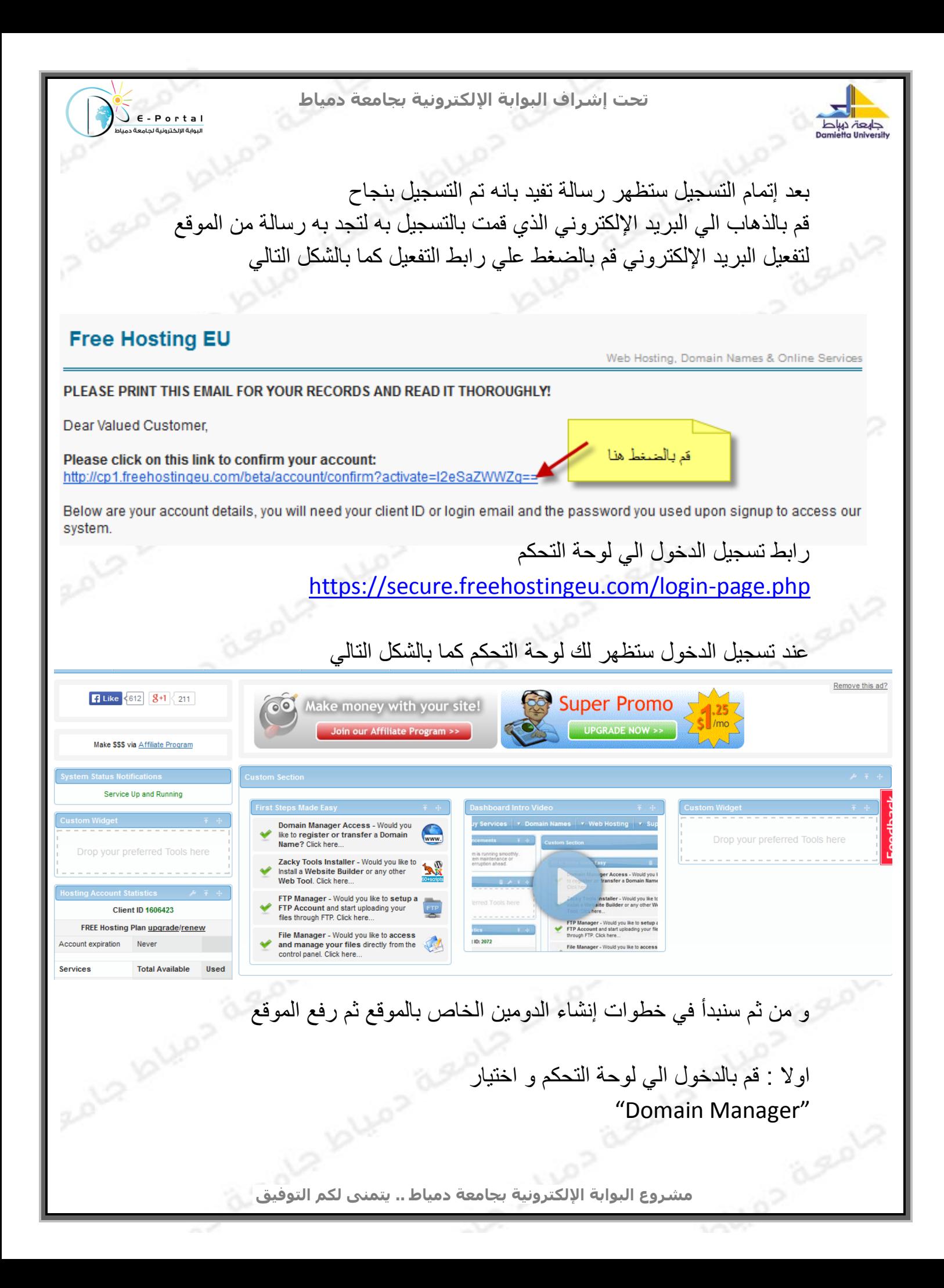

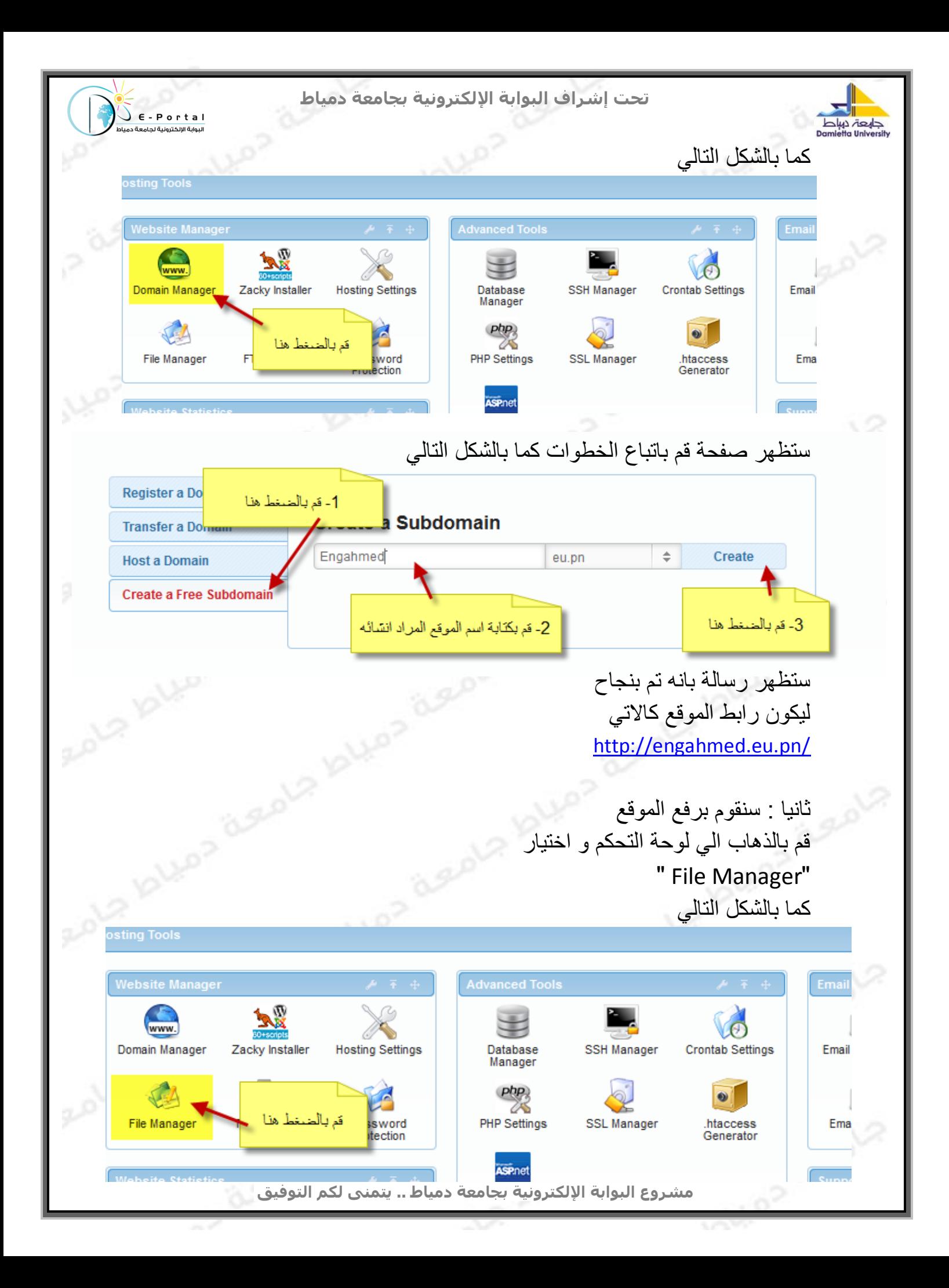

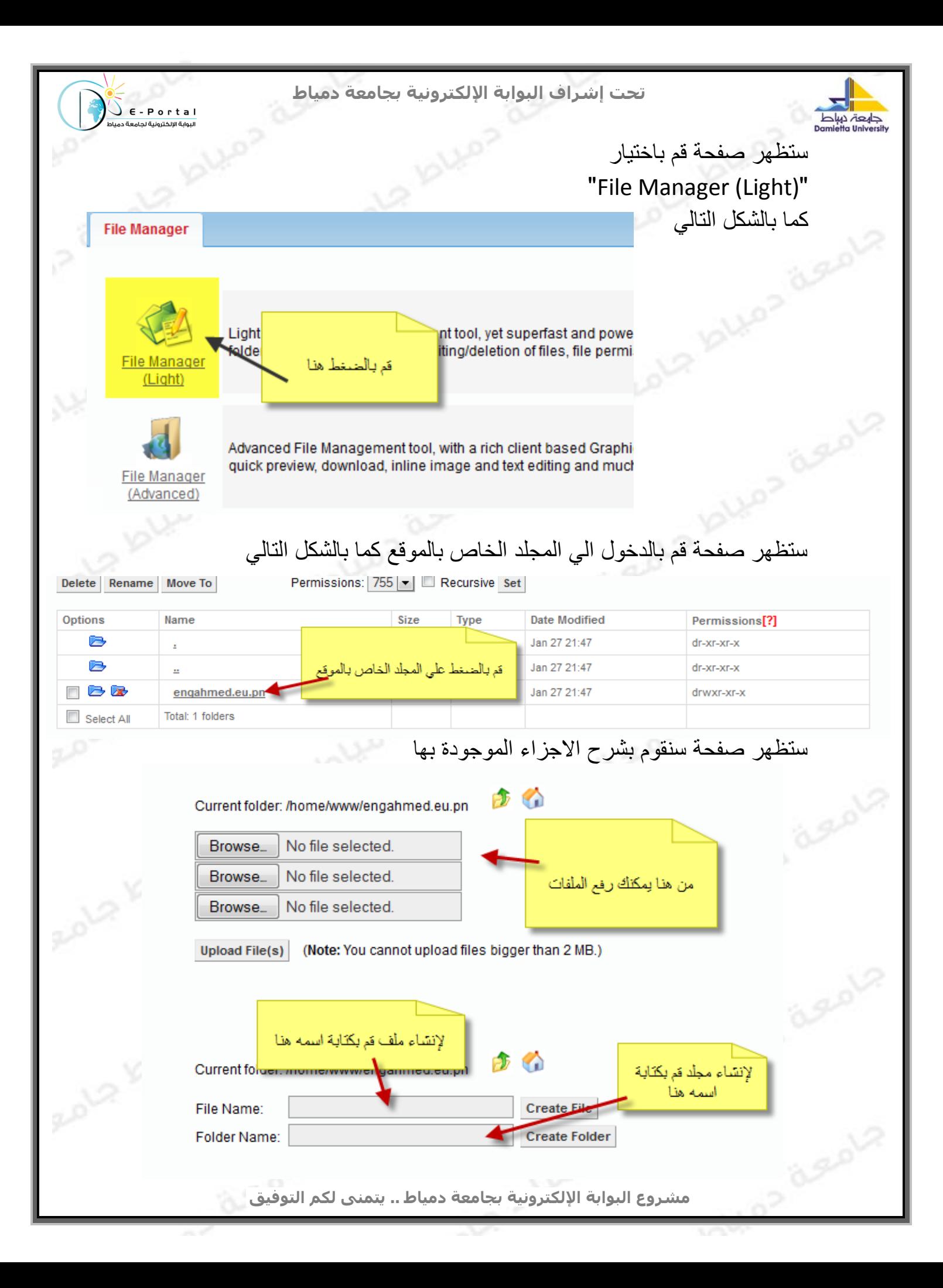

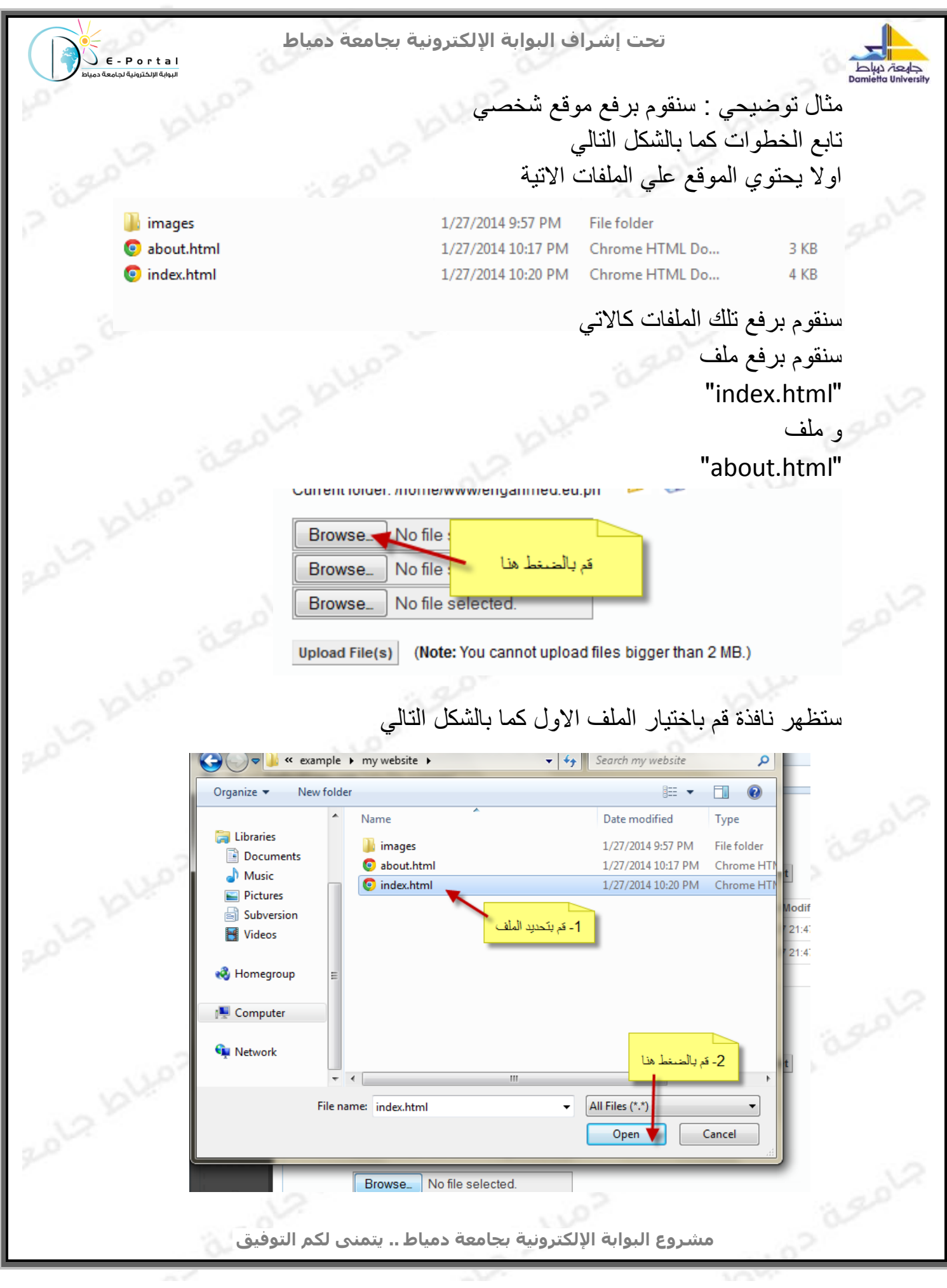

![](_page_7_Picture_0.jpeg)

![](_page_8_Picture_19.jpeg)

![](_page_9_Picture_0.jpeg)

![](_page_10_Picture_0.jpeg)